## **Test the Landscape Mixer Filter**

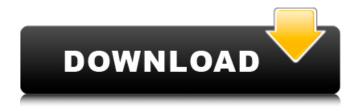

## **Landscape Mixer Photoshop Download Crack**

Know Your Tools The following list is a rundown of the tools that Photoshop offers: \* \*\*Brush tool:\*\* The Brush tool enables you to paint with oil-based, water-based, and other film-based paints or materials, providing a great deal of flexibility for modifying images. You can paint with a variety of colors in Photoshop, including the RGB and CMYK color modes. There are options to quickly paint with a selection or with a blank canvas. You can create image masks and apply your work to layers, change the opacity or blending mode of an image, draw and erase shapes, and more. \* \*\*Crop tool:\*\* Crop tools enable you to select the area of the image that you want to keep in the center of the image. You can also select the area that you want to trim and cut out from the top, bottom, left, or right. \* \*\*Curve tool:\*\* The Curve tool offers significant flexibility when adjusting both photos and drawings with the various settings and options. It's ideal for modifying and adjusting the color and light in your image. \* \*\*Filter tool:\*\* The Filter tool enables you to apply a variety of visual filters (or none at all) to an image to enhance its appearance. \* \*\*Grow tool: \*\* The Grow tool is a tool in which you use a variety of shape types to modify an image. There are a variety of preset shapes and tools in which you can modify the shape, size, and rotation of a brush. \* \*\*Gesture tool:\*\* The Gesture tool is a tool that offers three different options. First, you can control the size of the brush by moving your stylus or finger in circles within a range. The tool offers brush size, motion, orientation, and speed. You can also change the tool size by holding down a stylus and dragging a large blue box over the image. You can also control the tool's size by using a set of different size circles. Finally, you can control the tool's speed by drawing a straight line with your stylus and then dragging it quickly to the left or right. You can also record a gesture and replay it after it has been stopped or reversed. \* \*\*GIF (Graphic Interchange Format):\*\* The GIF (Graphic Interchange Format)

#### Landscape Mixer Photoshop Download Activation Free For PC

Adobe Photoshop is a vector graphics editor with editing tools to make simple color adjustments, apply paint effects, crop and straighten photos. With Photoshop, you can use layer styles to add fancier effects to your pictures or use the Blob Brush to paint on an image. The most basic Photoshop features. A few of the most basic features of Photoshop are resolution, color, and resolution settings. Resolution You can change the resolution of your image from being very low quality to a very high quality setting. The pixel size is also called dpi (dots per inch) or px. Lower resolutions are usually smaller pixels and can look blurry. They also save file space. The image settings menu If you make multiple copies of a layer with the same adjustment then it is a good idea to save at the lowest possible resolution. This will save the most space and makes it easier to find when searching for images on a hard drive. When you print your images you will likely want to set the resolution to the best setting for your print. Color You can change the color of an image to make it appear black and white or a specific color. When your image appears gray it is because of an improperly edited color. You can click on the color tab to select a specific color. Adjusting the color of the image You can also use color adjustment layers to make a specific color in your image look less saturated or too strong. Save Settings When you first open an image, you should save the settings. This is called a "preset" in Photoshop or "preview" in

Photoshop Elements. If you save your work and close Photoshop without saving, you will lose any edits and have to start over. The Save dialog box A Preset saves your settings when you open an image so when you open the image you will be able to use the settings you had when you saved it. Selecting a predefined setting Most photos are in color and there are many ways to change the look of an image. With Photoshop, you can change the color of a photo to look more vibrant or dreary. There are also many ways to add interest or make a photo look artistic. The best way to know what you like is to try them all. Layers

Layers are the building blocks of any graphic 05a79cecff

# **Landscape Mixer Photoshop Download Product Key**

in the record. Therefore, I would hold that a reasonable fact finder could have concluded that Hardaway was in imminent danger of death or serious bodily injury and that a reasonable person would have believed that a downward adjustment of three levels would be sufficient to prevent the harm. Therefore, I would hold that the district court did not err by applying the two-level, instead of the three-level, downward adjustment under § 3E1.1(a). I would affirm the judgment of the district court. Because the majority holds that the district court was correct in using a three-level downward adjustment, and because the majority does not address the other issue raised by the parties, I respectfully dissent. Tom G. Davis Justice Do not publish. Tex. R. App. P. 47.3. Opinion delivered and filed this the 31st day of August, 2000. U.S. Pat. No. 4,608,746 to Askew et al. discloses a method and apparatus for protecting a blank of foil from the effects of radiant heat and for monitoring the quality of a product formed from the foil by the application of radiant heat. The apparatus and method utilize a pattern of optical cavities formed in a blank of foil in which the cavities are subsequently filled with a fluid which absorbs incident radiant heat at a greater extent than the foil material of the blank. Each optical cavity is adapted to independently monitor the absorption of radiant heat by the fluid filling the cavity and thus produce an independent signal indicative of the absorption of radiant heat by the fluid. The signals are used to produce an average signal representative of the sum total of the total absorbing area of the fluid filling the optical cavities. A graphic representation of the absorption of radiant heat by the fluid in each cavity is superimposed on the average signal. This patent requires that the cavities formed in the blank of foil be filled with the fluid through a hole in the foil at a later point in the processing of the foil. The requirement of filling cavities with fluid is clearly a time-consuming process. This patent also discloses that the fluid may be colored to facilitate the production of a graphic representation of the average signal, however, this technique

## What's New In Landscape Mixer Photoshop Download?

The Pen Tool allows you to draw freehand lines on images. With the Move Tool, you can place two or more points and then move them together. The Eyedropper Tool, or the Magic Wand, is used to select similar colors from the image or background. The New Layer and the Cut, Copy and Paste Tools help you create, combine, or manipulate objects on a page. The Lens Blur is a special effect that helps you blur the background when the foreground is too close or too large. Photoshop layers are the building blocks of an image. They can be stacked, moved, merged, and split, and they can be reordered. The Type Tool is used to cut and paste fonts. With the Direct Selection Tool, you can select an area of any size on an image. Photoshop has many other tools, which work in a similar manner. Here are some of the most frequently used that you should know about. The Dashboard of Photoshop Elements is a good place to add, rename, or remove items, as well as change text size and font style. The Convert to PDF feature allows you to convert Photoshop files to PDF. If you plan on sending your file digitally, this can be a useful feature. Free Transform will resize your image by dragging it around the workspace. The scale tool will divide your image into equal squares. The Scale Tool allows you to change the overall size of your image. It is most commonly used to fit an image to a new page size when you are using Photoshop to create a new print document. The Selection tool is used to isolate areas of an image. It comes with three tools: the Quick Selection tool, the Lasso tool, and the Magnetic Lasso tool. The Eraser tool can be used to erase areas of an image. It also works with the Quick Selection tool. The Magic Wand is used to select areas of an image with similar colors. It is great for removing unwanted items from images. Cut, Copy, and Paste tools are used to create, manipulate, and combine layers in your image. Smudge tool allows you to smudge the edges of any color in an image. The Background Eraser can be used to remove the background from an image. Smear tool is used to smear areas of the image that you select. The Adjustment Layers are places that allow you to manually adjust your image. Click on the layer in the Layers panel, and then make a

# **System Requirements:**

Windows OS, please visit www.gamebanana.com/hardware/ to know your hardware configuration and version, the recommended OS is a 64-bit OS, the program is 32-bit, if you have a 64-bit OS, you can download the program through any digital stores (Steam, GOG, Origin, Uplay). Minimum System: OS: Windows 7 or later Processor: Intel Core i3-4330 or AMD Phenom II x4 945 or later, NVIDIA GeForce GT 540 or AMD Radeon HD 6530 or

https://www.jpgcars.com/blog/132536

https://rocketchanson.com/advert/col-md-3/

https://repliquetees.com/advert/photoshop-cs6-editor-mac/

https://stopclowningaround.com/adobe-photoshop-gradients-2577/

https://www.cityofgroveok.gov/system/files/webform/photoshop-brushes-free-download-2022.pdf

http://travelfamilynetwork.com/?p=20529

https://priroda-online.com/wp-content/uploads/2022/07/photoshop\_cs3\_download\_for\_pc\_filehippo.pdf

https://ials.sas.ac.uk/system/files/webform/blood-text-photoshop-download.pdf

https://enlisjilocontiviwa.wixsite.com/incoipokel/post/how-to-use-quick-selection-tool-in-photoshop

https://expertsadvices.net/download-persian-font-for-photoshop/

http://beddinge20.se/?p=8119

https://www.jpgcars.com/blog/132534

https://www.ozcountrymile.com/advert/how-to-install-oil-paint-filter-for-photoshop-cc/

https://www.thirtythousandhomes.org/wp-content/uploads/2022/07/photoshop\_psd\_gods\_free\_download.pdf

https://young-river-24924.herokuapp.com/pastel color swatches photoshop download.pdf

https://lightsout.directory/wp-content/uploads/2022/07/Adobe Photoshop Cs3 Activation Key.pdf

http://www.hva-concept.com/adobe-photoshop-free-download-kaise-kare/

https://marketing6s.com/index.php/advert/shane-os/

https://www.careerfirst.lk/sites/default/files/webform/cv/etegal180.pdf

http://dmmc-usa.com/?p=1502